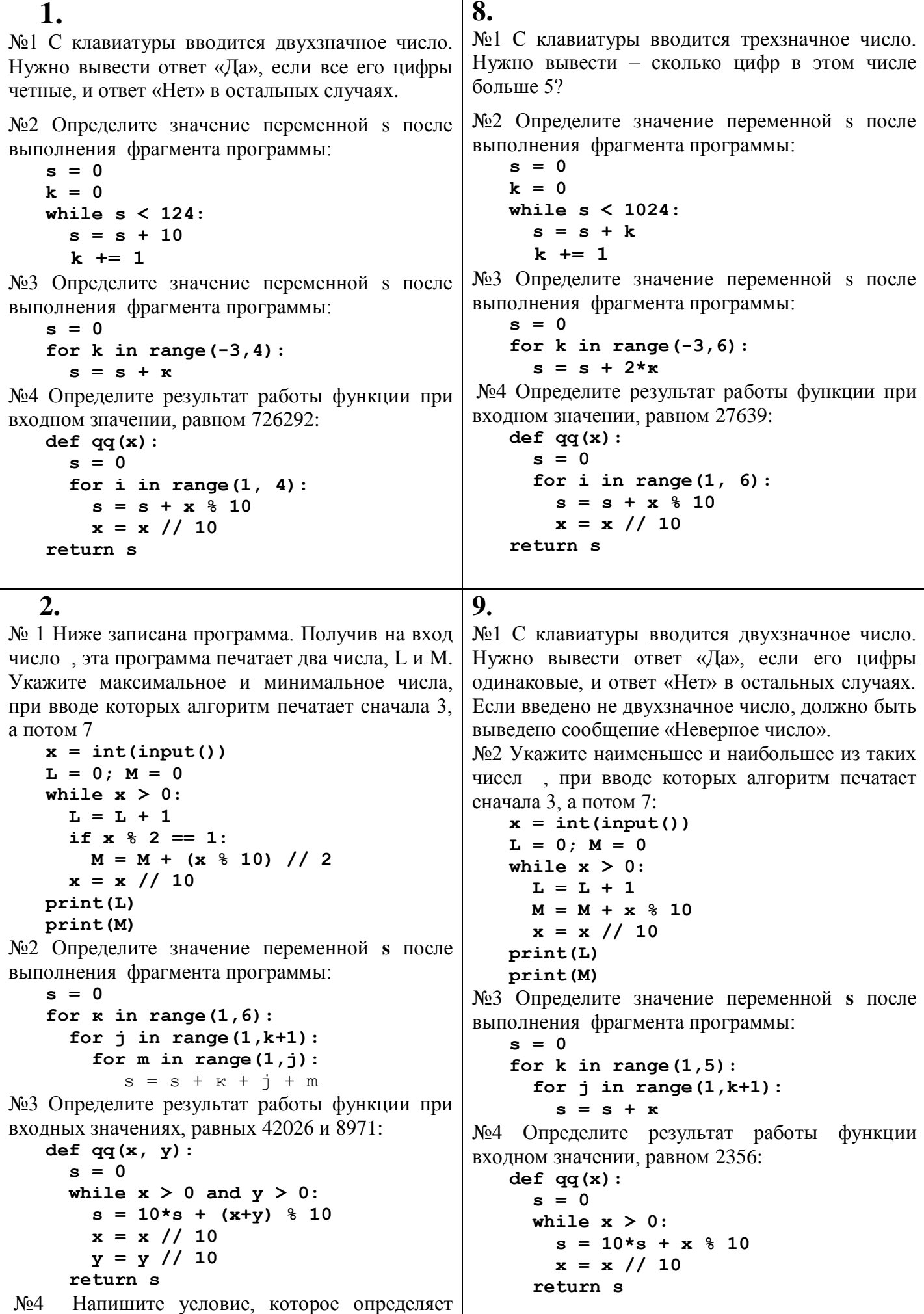

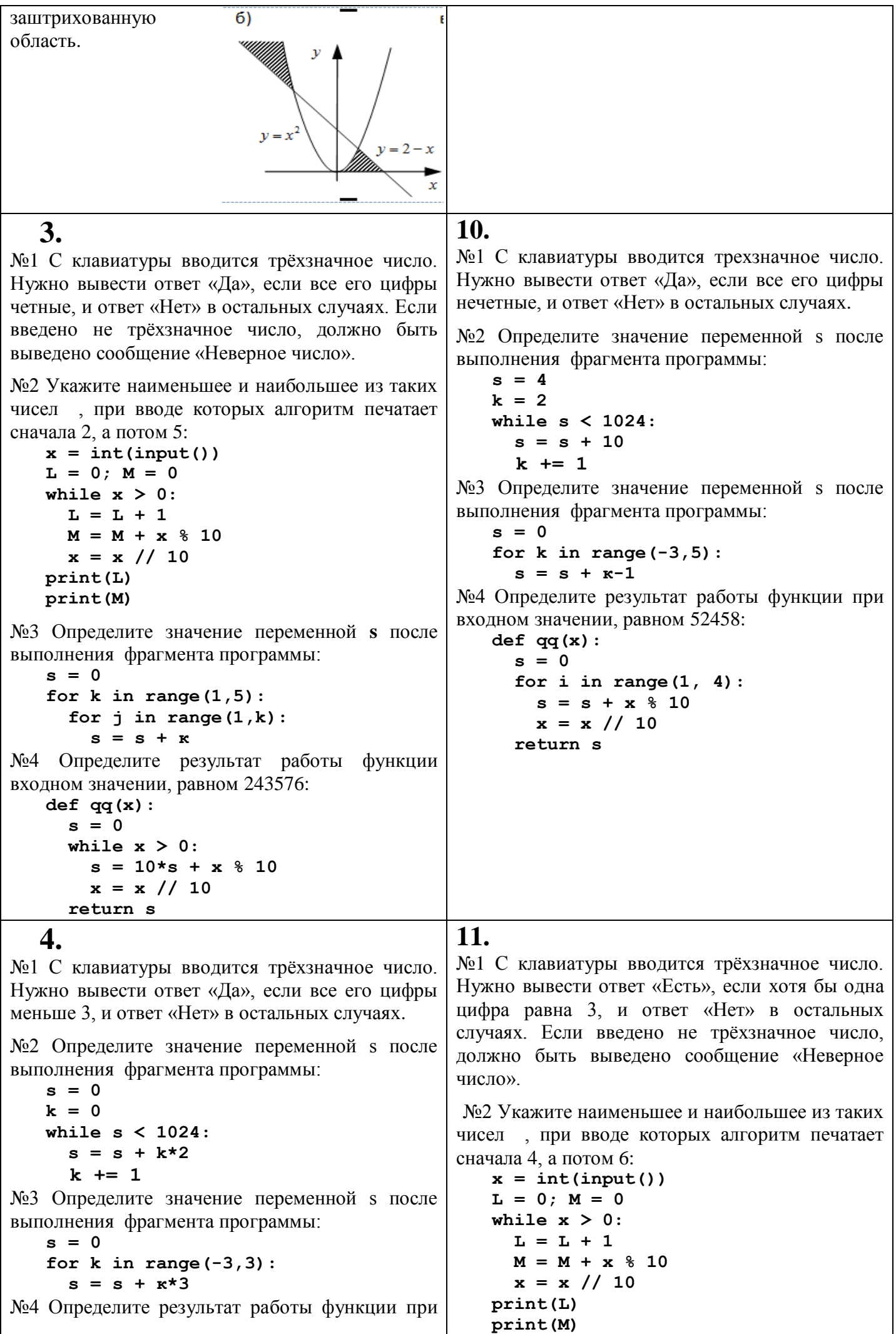

входном значении, равном 1769: №3 Определите значение переменной с после  $def qq(x):$ выполнения фрагмента программы:  $s = 0$  $s = 0$ for i in range $(1, 5)$ : for  $k$  in range  $(1, 4)$ :  $s = s + x % 10$ for  $j$  in range  $(1, k+1)$ :  $x = x \frac{1}{10}$  $s = s + 2*_{K}$ return s №4 Определите результат работы функции входном значении, равном 22351:  $def qq(x)$ :  $s = 0$ while  $x > 0$ :  $s = 10*s + x % 10$  $x = x \frac{1}{10}$ return s 12. 5. №1 С клавиатуры вводится целое число от 1 до №1 С клавиатуры вводится целое число от-30 до 1000, обозначающая сумму в рублях. Программа +30, обозначающая температуру воздуха в должна напечатать эту сумму прописью, градусах. Программа должна напечатать эту например: сумму прописью, например: двадцать один рубль двадцать один градус сто семьдесят три рубля двадцать три градуса девятьсот пятнадцать рублей пятнадцать градусов №2 Определите значение переменной с после №2 Определите значение переменной s после выполнения фрагмента программы: выполнения фрагмента программы:  $s = 0$  $s = 0$ for  $\kappa$  in range  $(1,5)$ : for  $\kappa$  in range  $(1, 4)$ : for  $j$  in range  $(1, k)$ : for  $j$  in range  $(1, k+1)$ : for  $m$  in range  $(1, j+1)$ : for  $m$  in range  $(1,j)$ :  $S = S + K + i + m$  $s = s - K + j + m$ №3 Напишите условие, которое определяет  $N<sub>0</sub>3$ Напишите условие, которое определяет заштрихованную область. заштрихованную область. ab)  $6)$  $y = sin(x)$  $x^2 + y^2 = 4$  $v = 0.5$  $x = 2$ №4 Определите результат работы функции при №4 Определите результат работы функции при входных значениях, равных 426 и 8971: входных значениях, равных 13426 и 2201:  $def qq(x, y)$ :  $def qq(x, y):$  $s = 0$  $s = 0$ while  $x > 0$  and  $y > 0$ : while  $x > 0$  and  $y > 0$ :  $s = 10*s + (x+y)$  % 10  $s = 10*s + (x*y) % 10$  $x = x \t/ 10$  $x = x \t/ 10$  $y = y$  // 10  $y = y \t/ 10$ return s return s 13. 6. №1 Ниже записан алгоритм. Сколько №1 С клавиатуры вводится трёхзначное число. существует таких чисел х, при вводе которых Нужно вывести ответ «Есть», если хотя бы одна алгоритм печатает сначала 2, а потом 12? цифра четная, и ответ «Нет» в остальных  $x = int(input())$ случаях. Если введено не трёхзначное число,  $a = 0$ должно быть выведено сообщение «Неверное  $b = 0$ число» while  $x>0$  : №2 Укажите наименьшее и наибольшее из таких  $a = a + 1$  $b = b + (x \t{3} 10)$ чисел, при вводе которых алгоритм печатает

```
x = x \frac{1}{10}сначала 3, а потом 4:
                                                print(a)
   x = int(input())print(b)
   L = 0; M = 0while x > 0:
                                             №2 Определите значение переменной с после
     L = L + 1выполнения фрагмента программы:
     M = M + x % 10
                                                 s = 0x = x \frac{1}{10}for \kappa in range (1, 4):
   print(L)for j in range (1, k+1):
   print(M)
                                                      for m in range (1, 4):
                                                         s = s + k + j + m№3 Определите значение переменной с после
                                                   Напишите условие, которое определяет
                                             N<sub>2</sub>3выполнения фрагмента программы:
                                             заштрихованную область.
   s = 0\nu A
                                                                              v = 1for k in range (1,3):
      for j in range (1, k+1):
                                                                                   v = x-1s = s + \kappa * 3№4 Определите результат работы функции
входном значении, равном 273516:
                                                                              x^2 + y^2 = 1def qq(x):
     s = 0while x > 0:
                                             №4 Определите результат работы функции при
        s = 10*s + x % 10входных значениях, равных 1234 и 8901:
        x = x \frac{1}{10}def qq(x, y):return s
                                                   s = 0while x > 0 and y > 0:
                                                      s = 10*s + (x+y) % 10x = x \frac{1}{10}y = y // 10return s
  7.
                                              14.
                                             №1 Ниже записана программа. Получив на вход
№1 С клавиатуры вводится трёхзначное число.
                                             число х, эта программа печатает два числа, а и
Нужно вывести ответ «Нет», если в записи нет ни
                                              b. Укажите наибольшее из таких чисел x, при
одного нуля, и ответ «Есть» в остальных случаях.
                                              вводе которых алгоритм печатает сначала 8, а
                                             потом 19.
№2 Определите значение переменной s после
                                                       x = int(input())выполнения фрагмента программы:
                                                       a = 0; b = 0s = 1while x > 0:
   k = 0a = a + 2while s < 200:
                                                         b = b + (x \t{?} 10)s = s + kx = x \frac{1}{10}k + = 2print(a, b)№3 Определите значение переменной с после
                                             №2 Определите значение переменной с после
выполнения фрагмента программы:
                                             выполнения фрагмента программы:
   s = 0s = 0for k in range (-3, 5):
                                                 for \kappa in range (1, 6):
     s = s + 3for j in range (k, 6):
№4 Определите результат работы функции при
                                                      for m in range (1,j):
входном значении, равном 12468:
                                                         s = s + k + j + mdef qq(x):
                                             №3 Определите результат работы функции при
     s = 0входных значениях, равных 13426 и 8901:
      for i in range(1, 6):
                                                 def qq(x, y):
        s = s + x % 10s = 0x = x \t/ 10while x > 0 and y > 0:
     return s
                                                      s = 10*s + (x+y) % 10x = x \frac{1}{10}y = y // 10return s
                                             №4 Напишите условие, которое определяет
                                             заштрихованную область.
```
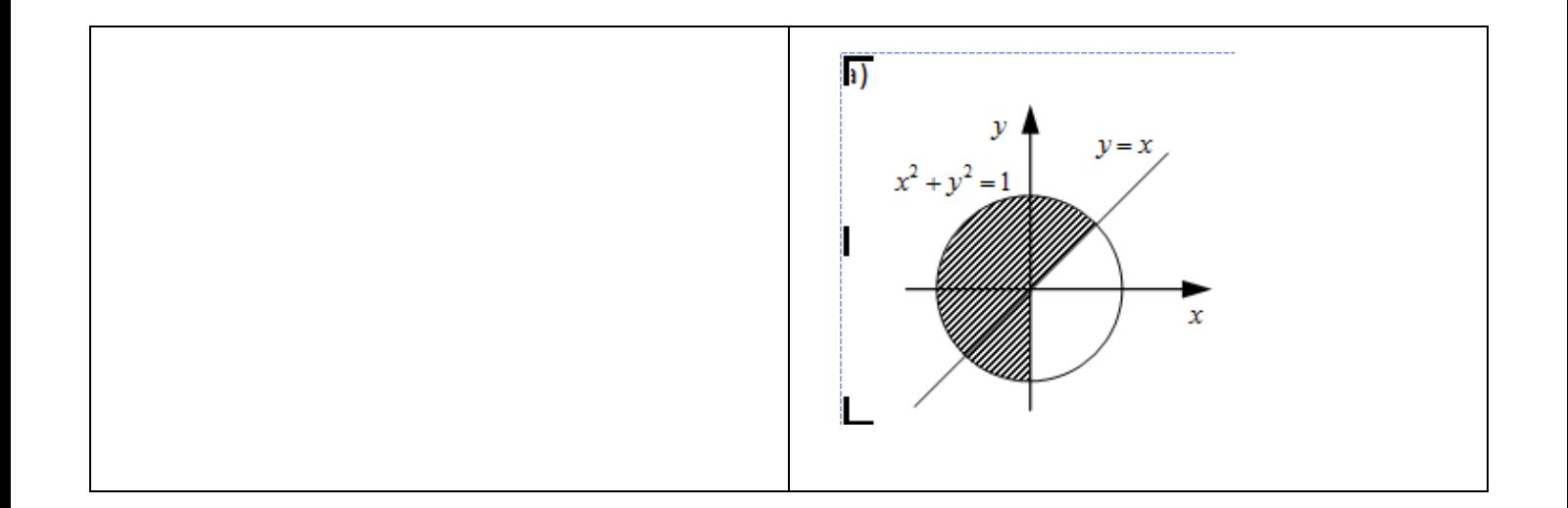